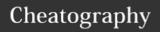

## Bash Keyboard Shortcuts

Command Editing (cont'd)

by Oguz Konya (oguzkonya) via cheatography.com/617/cs/820/

| Com             | mand Editing                                                                                                 |
|-----------------|----------------------------------------------------------------------------------------------------|
| Ctrl<br>+ a     | go to the start of the command line                                                                          |
| Ctrl<br>+ e     | go to the end of the command line                                                                            |
| Ctrl<br>+ k     | delete from cursor to the end of the command line                                                            |
| Ctrl<br>+ u     | delete from cursor to the start of the command line                                                          |
| Ctrl<br>+<br>w  | delete from cursor to start of word (i.e. delete backwards one word)                                         |
| Ctrl<br>+ y     | paste word or text that was cut using one of the deletion shortcuts (such as the one above) after the cursor |
| Ctrl<br>+<br>xx | move between start of command line and current cursor position (and back again)                              |
| Alt<br>+ b      | move backward one word (or go to start of word the cursor is currently on)                                   |
| Alt<br>+ f      | move forward one word (or go to end of word the cursor is currently on)                                      |
| Alt<br>+ d      | delete to end of word starting at cursor (whole word if cursor is at the beginning                           |

| Alt +       | make uppercase from cursor to end of word                              |
|-------------|------------------------------------------------------------------------|
| Alt +       | make lowercase from cursor to end of word                              |
| Alt +       | swap current word with previous                                        |
| Ctrl<br>+ f | move forward one character                                             |
| Ctrl<br>+ b | move backward one character                                            |
| Ctrl<br>+ d | delete character under the cursor                                      |
| Ctrl<br>+ h | delete character before the cursor                                     |
| Ctrl<br>+ t | swap character under cursor with the previous one                      |
|             |                                                                        |
| Com         | mand Control                                                           |
| Ctrl<br>+ I | clear the screen                                                       |
| Ctrl<br>+ s | stops the output to the screen (for long running verbose command)      |
| Ctrl<br>+ q | allow output to the screen (if previously stopped using command above) |
| Ctrl<br>+ c | terminate the command                                                  |
| Ctrl<br>+ z | suspend/stop the command                                               |

| Ctrl<br>+ r | search the history backwards                                                                                                    |
|-------------|----------------------------------------------------------------------------------------------------|
| Ctrl<br>+ g | escape from history searching mode                                                                                                   |
| Ctrl<br>+ p | previous command in history (i.e. walk back through the command history)                                                             |
| Ctrl<br>+ n | next command in history (i.e. walk forward through the command history)                                                              |
| Alt<br>+ .  | use the last word of the previous command                                                                                            |
| Rach        | Bang (!) Commands                                                                                                    |
| !!          | run last command                                                                                                    |
| !blah       | run the most recent command that starts with 'blah' (e.g. !ls)                                                                       |
| !blah:      | p print out the command that !blah<br>would run (also adds it as the latest<br>command in the command history)                       |
| !\$         | the last word of the previous command (same as Alt + .)                                                                              |
| !\$:p       | print out the word that !\$ would substitute                                                                                         |
| ļ*          | the previous command except for the last word (e.g. if you type 'find some_file.txt /', then !* would give you 'find some_file.txt') |
|             | print out what !* would substitute                                                                                                   |

Command Recall

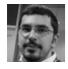

Alt

By **Oguz Konya** (oguzkonya) cheatography.com/oguzkonya/ www.oguzkonya.com

capitalize to end of word starting at cursor (whole word if cursor is at the

beginning of word)

Published 1st February, 2013. Last updated 17th May, 2015. Page 1 of 1. Sponsored by **Readability-Score.com**Measure your website readability!
https://readability-score.com